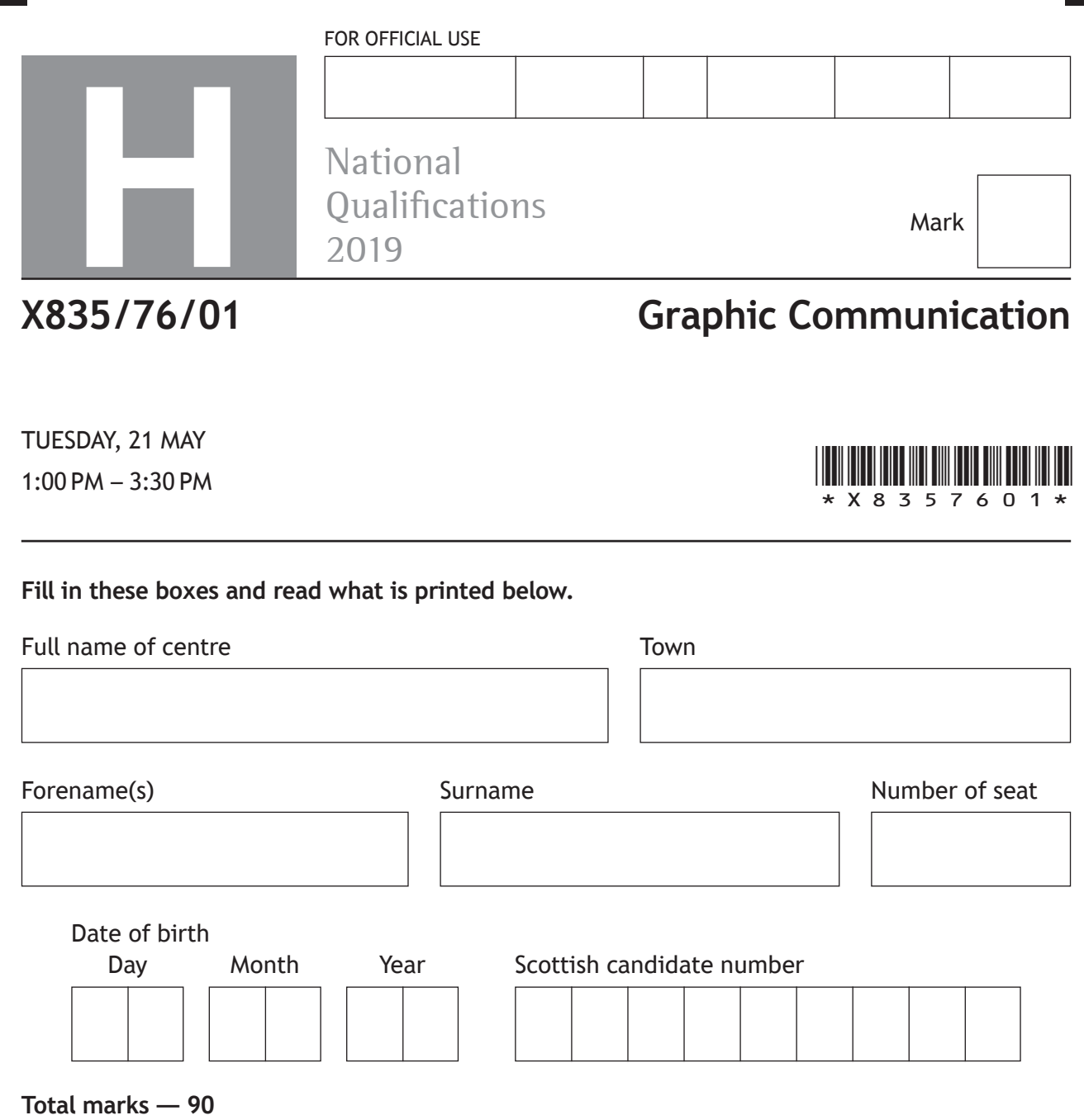

Attempt ALL questions.

All dimensions are in mm.

All technical sketches and drawings use third angle projection.

You may use rulers, compasses or trammels for measuring.

In all questions you may use sketches and annotations to support your answer if you wish.

Write your answers clearly in the spaces provided in this booklet. Additional space for answers is provided at the end of this booklet. If you use this space you must clearly identify the question number you are attempting.

Use **blue** or **black** ink.

Before leaving the examination room you must give this booklet to the Invigilator; if you do not, you may lose all the marks for this paper.

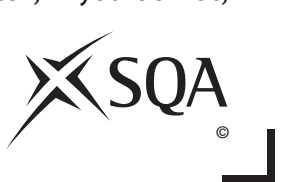

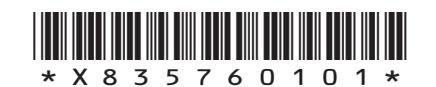

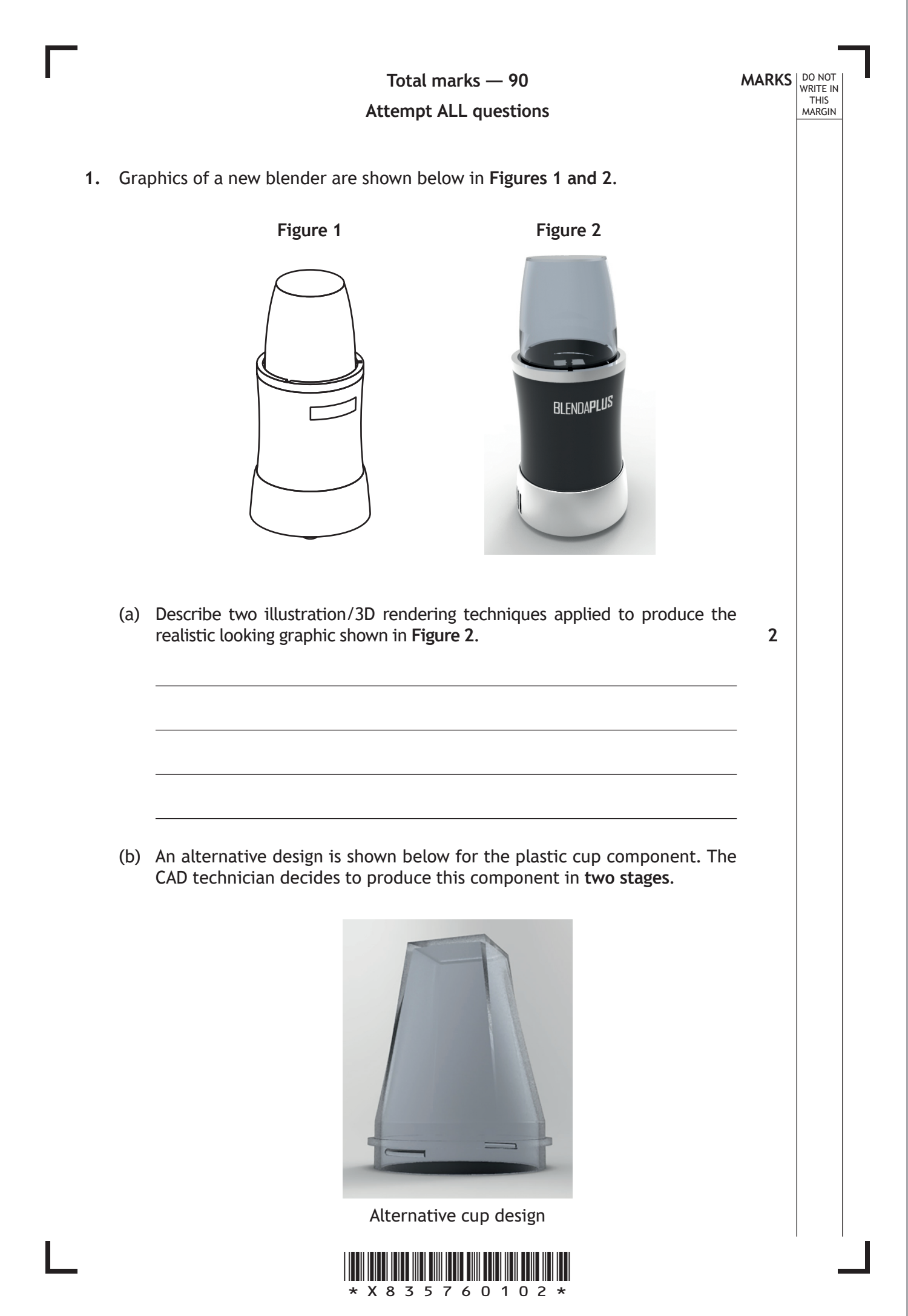

## **1. (b) (continued)**

(i) You must use the additional information provided on the **supplementary sheet for use with question 1 (b) (i)** to answer this question.

Describe, using 3D CAD modelling techniques, how the technician would complete **Stage 1** as shown in the working drawings.

You may use sketches to support your answer.

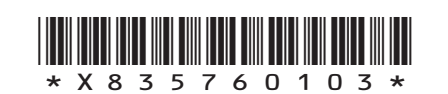

*page 03*

**MARKS DO NOT
WRITE IN** <br>
THIS
MARGIN

**6**

## **1. (b) (continued)**

(ii) You must use the additional information provided on the **supplementary sheet for use with question 1 (b) (ii)** to answer this question.

The CAD technician adds additional features to allow the lid to lock into position, shown in red in **Stage 2**.

Describe how, **using only the 'revolve' 3D modelling technique**, the CAD technician created the additional features. **5**

**MARKS** NO NOT

THIS MARGIN

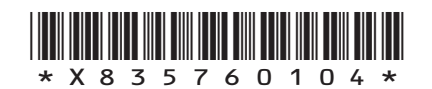

**[Turn over for next question**

**DO NOT WRITE ON THIS PAGE**

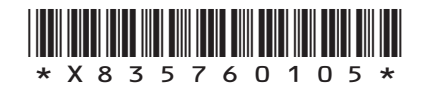

 $\mathbb{R}$ 

## **1. (continued)**

(c) A concept design for the blade sub-assembly for the blender is produced. The two blades shown have been constrained to the pin using 3D CAD modelling software.

DO NOT WRITE IN THIS MARGIN

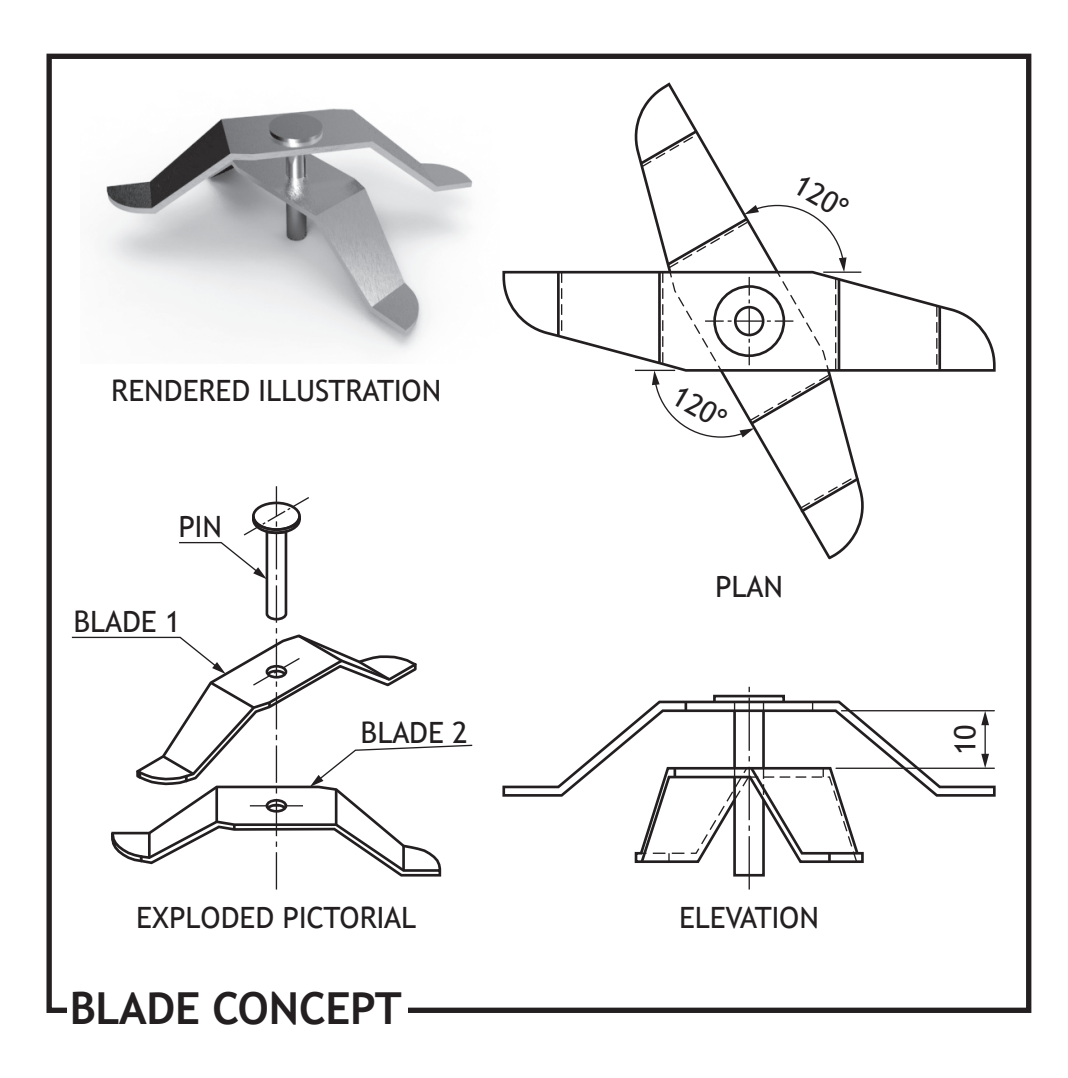

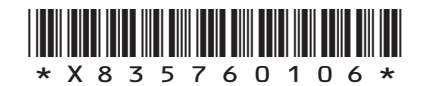

## **1. (c) (continued)**

Describe the steps required to constrain the blades and pin to each other. You may annotate **Figure 1** to help with your answer.

**4**

**MARKS DO NOT
WRITE IN** <br>
THIS
MARGIN

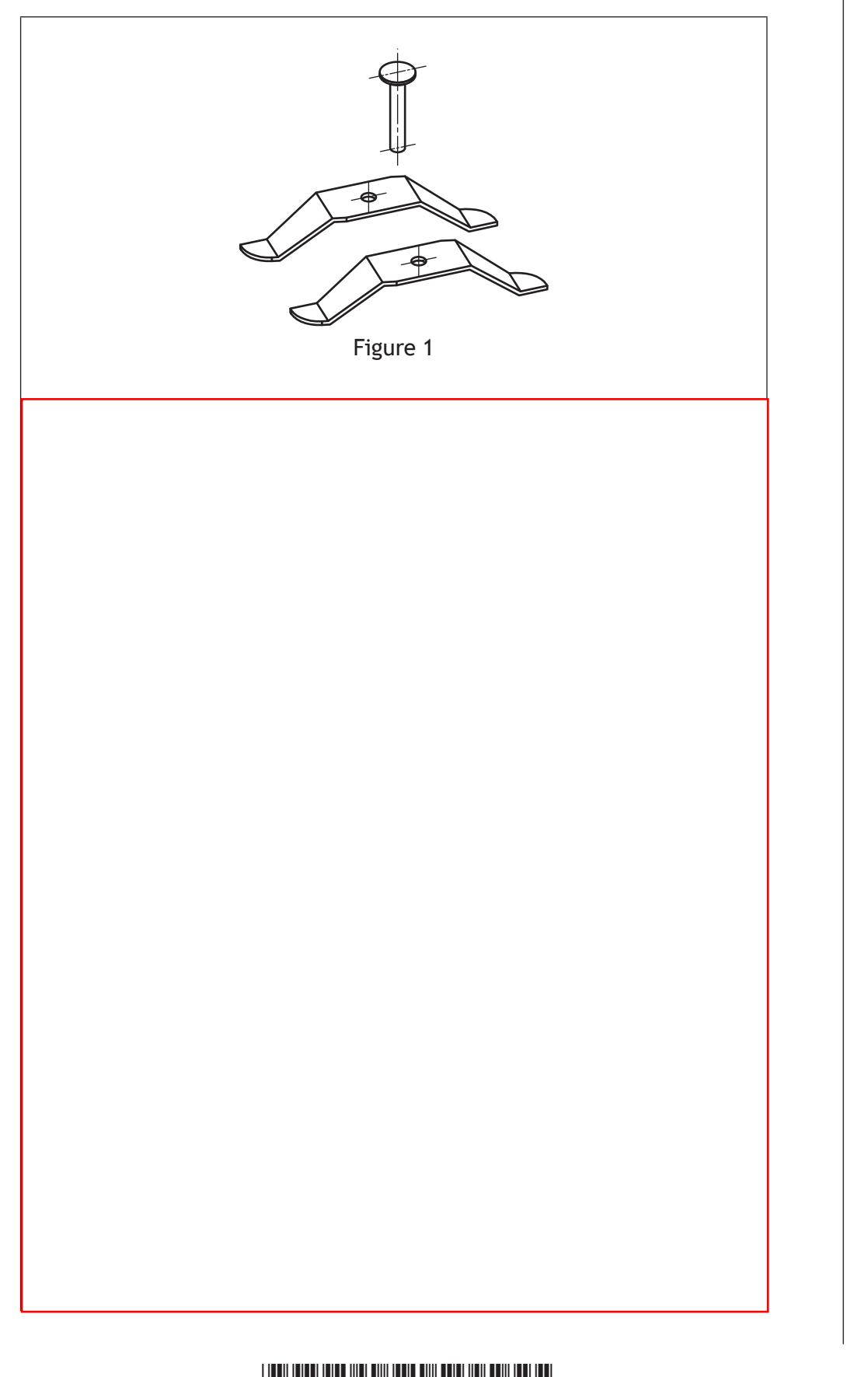

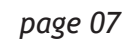

\*X835760107\*

**MARKS DO NOT
WRITE IN** <br>
THIS
MARGIN **2.** An incomplete enlarged sectional view of a wheel assembly is given below. Using the information provided on the **supplementary sheet for use with question 2**, complete the sectional view by adding appropriate hatching.

**4**

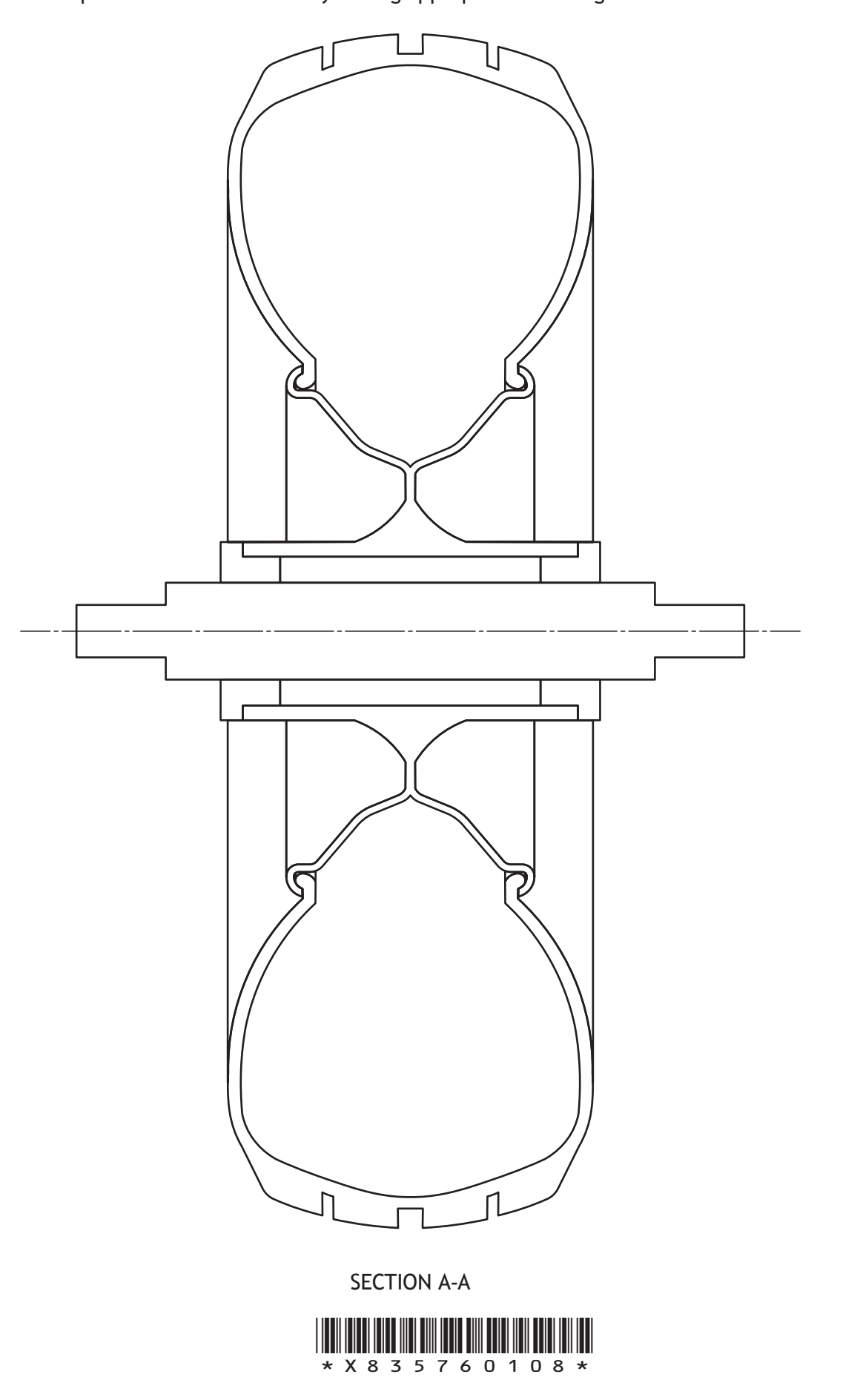

**MARKS** NO NOT THIS MARGIN **3.** A graphic designer is producing content for Scotrock, a new Scottish music festival. The logo designs below are exported as **vector** files. **Version 1 Version 2** SCTORCK TERCK SCOTLAND ROCKS (a) (i) Describe **two** advantages of exporting the logo shown in the **vector** format, as opposed to **raster**. **2** (ii) State the name of a **vector** file extension which the logo could be exported as. **1** (iii) The graphic design company operate a **paperless office**. Describe **two** advantages for the company of operating a paperless office. **Do not** include environmental benefits from reduced paper. **2[Turn over**

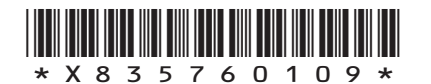

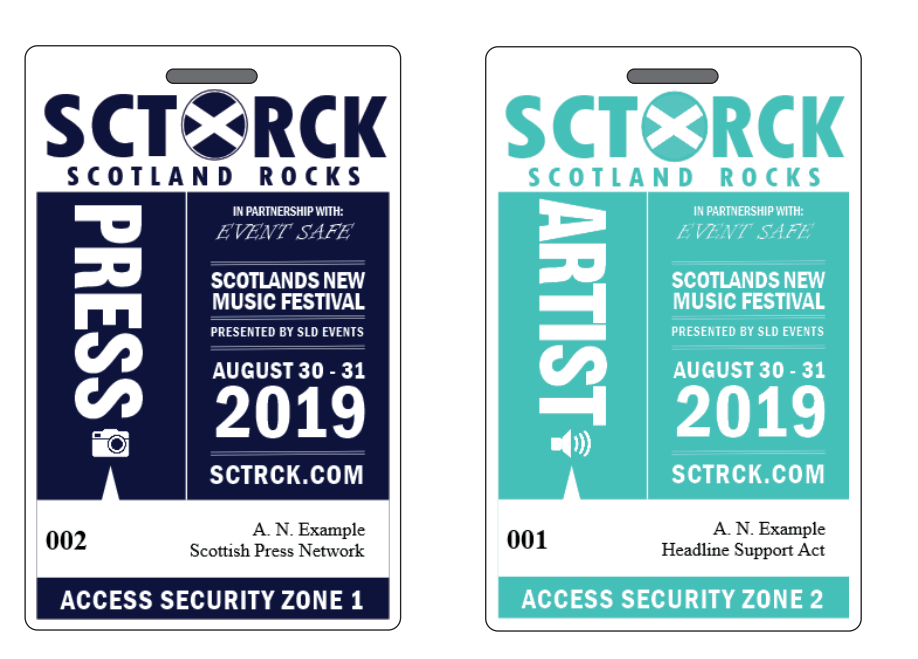

**MARKS** NO NOT

THIS MARGIN

A draft graphic for the festival security passes is shown above.

(b) (i) Describe two instances where the designer has used **line** to enhance the layout of the graphic. (ii) Describe two instances where the designer has used **alignment** in the graphic. (iii) Explain how the designer has used **balance** in the graphic. **2 2 2**

*page 10*

\*X835760110\*

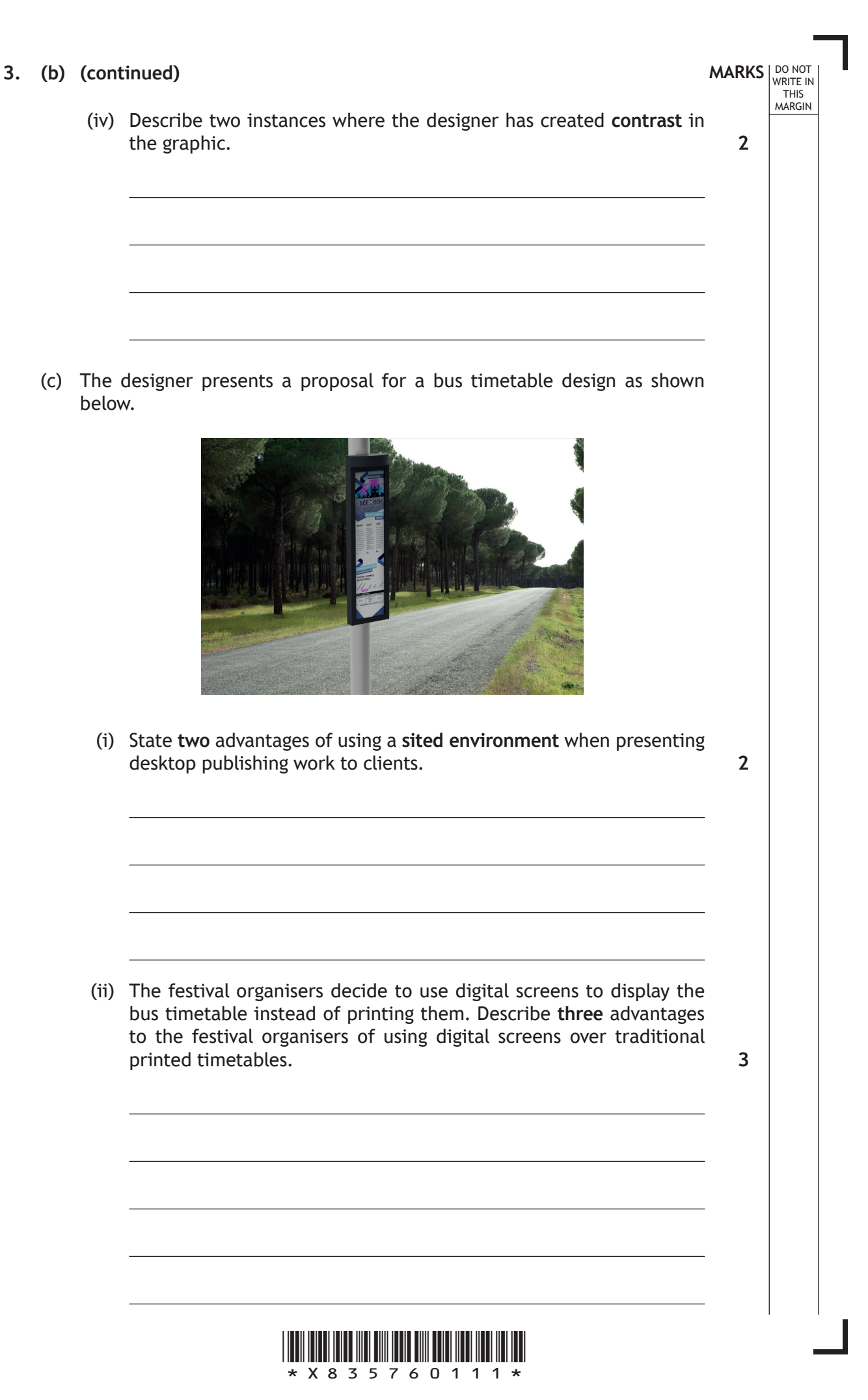

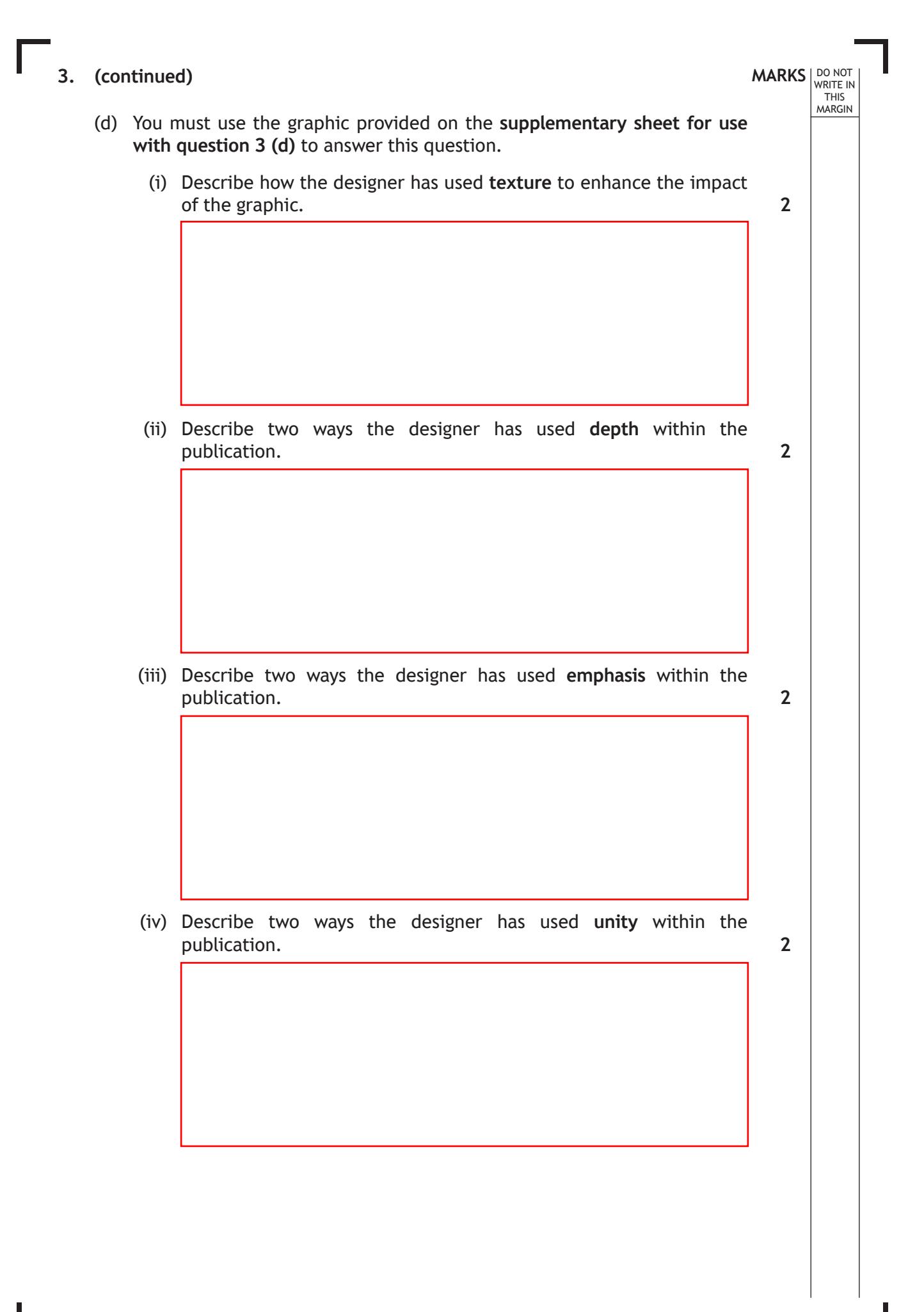

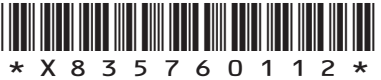

## **3. (d) (continued)**

(v) Explain two ways the designer has used **grid structure** within the publication.

**2**

The layout was produced using layers in desktop publishing software.

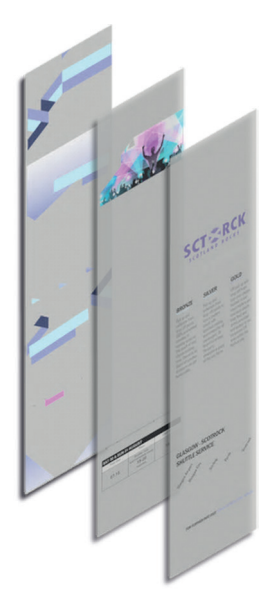

(vi) Describe **two** advantages to the graphic designer of using layers to produce this layout.

**2**

**[Turn over**

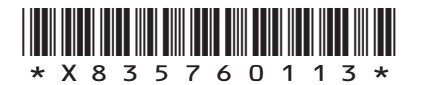

**4.** Parts for a retractable kickstand for a scooter are shown below.

DO NOT WRITE IN THIS MARGIN

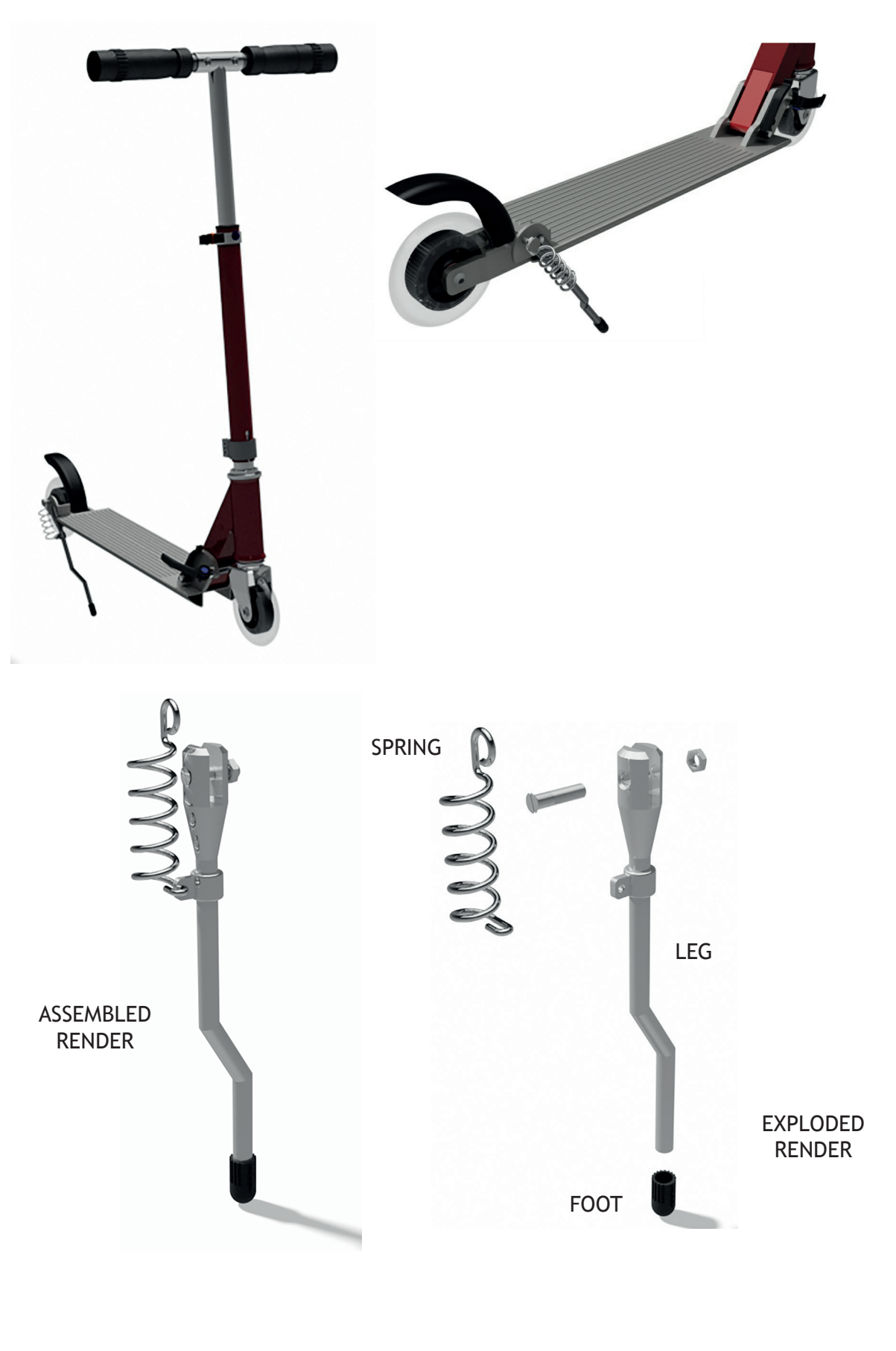

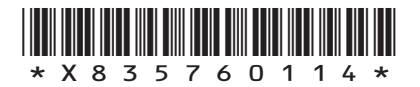

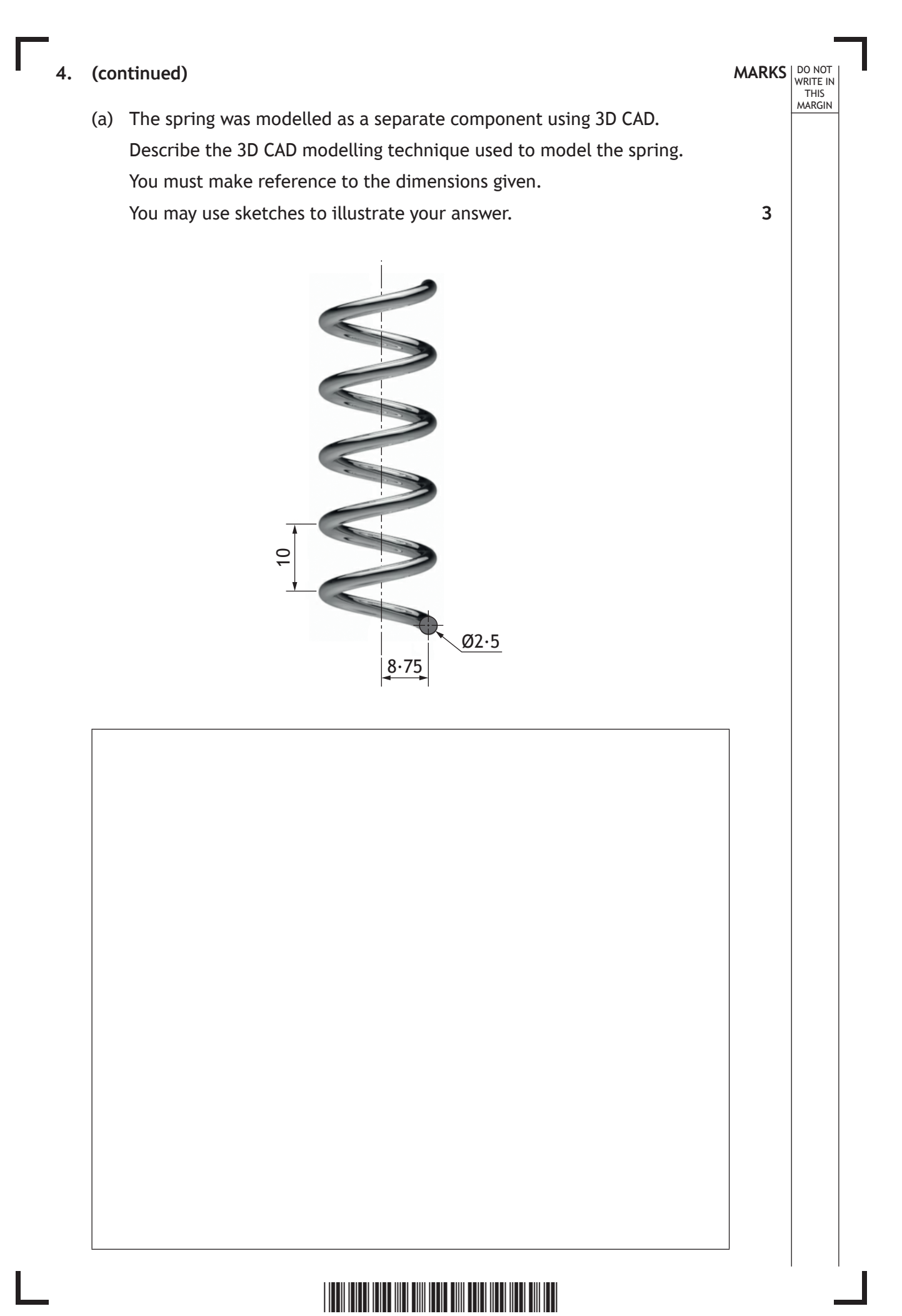

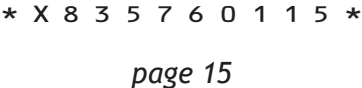

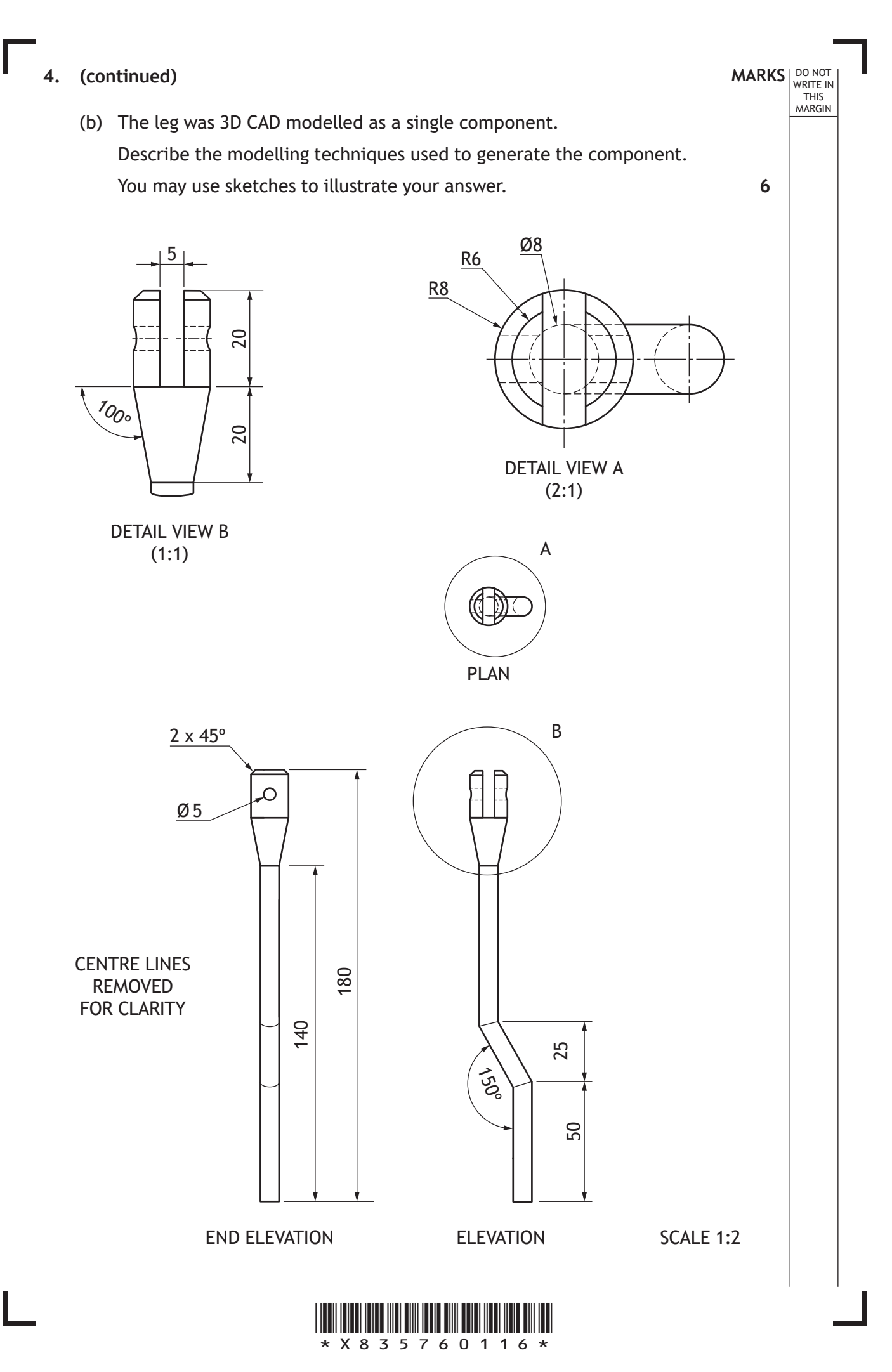

**4. (b) (continued)**

Ш

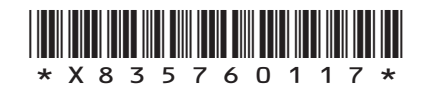

**MARKS DO NOT
WRITE IN** <br>
THIS
MARGIN **4. (continued)** (c) The foot was 3D CAD modelled using the revolve command. Describe the modelling edit used to complete the component from Stage 1 to Stage 2. You may use sketches to illustrate your answer. STAGE 1 STAGE 2 45°Ø11 Ø10 Ø8 PLAN ELEVATION  $\overline{\phantom{0}}$  $\subseteq$ **3**

\*X835760118\*

## **MARKS DO NOT
WRITE IN** <br>
THIS
MARGIN **4. (continued)** The kickstand is connected to the scooter by an M5 countersink head screw. The length of the thread is 14mm. (d) Apply to the views below the correct British Standard conventions for (i) the diameter of the bolt (ii) the length of the thread (iii) the convention for a thread. **1 1 2**

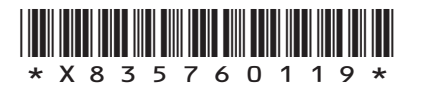

## **4. (continued)**

(e) The assembly technician downloads an orthographic drawing from the company network. The technician immediately notices some issues with the drawing.

Identify from the drawing, **five** errors which are not correct to British Standard conventions.

**5**

**MARKS DO NOT
WRITE IN** <br>
THIS
MARGIN

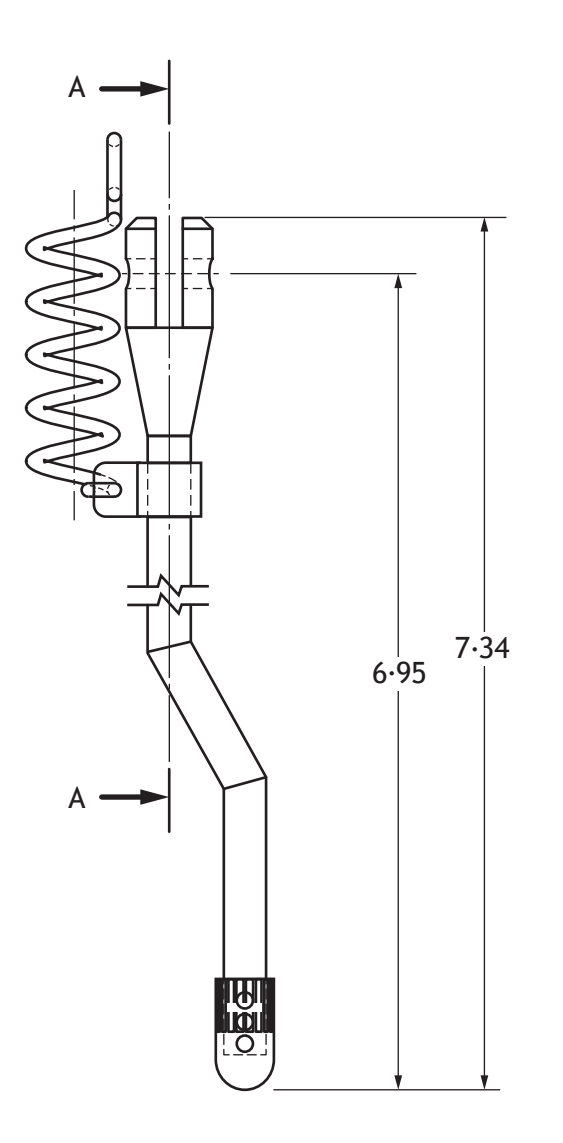

ELEVATION

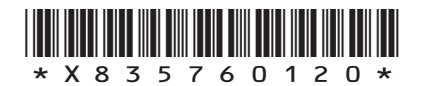

DESIGNED BY M. AUTHOR

SCALE 1:2 KICKSTAND ORTHOGRAPHIC ALL DIMENSIONS ARE IN INCHES

DATE MAY 2019

**[Turn over for next question**

**DO NOT WRITE ON THIS PAGE**

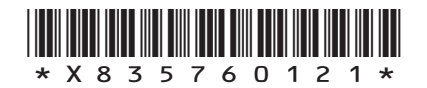

 $\mathbb{R}$ 

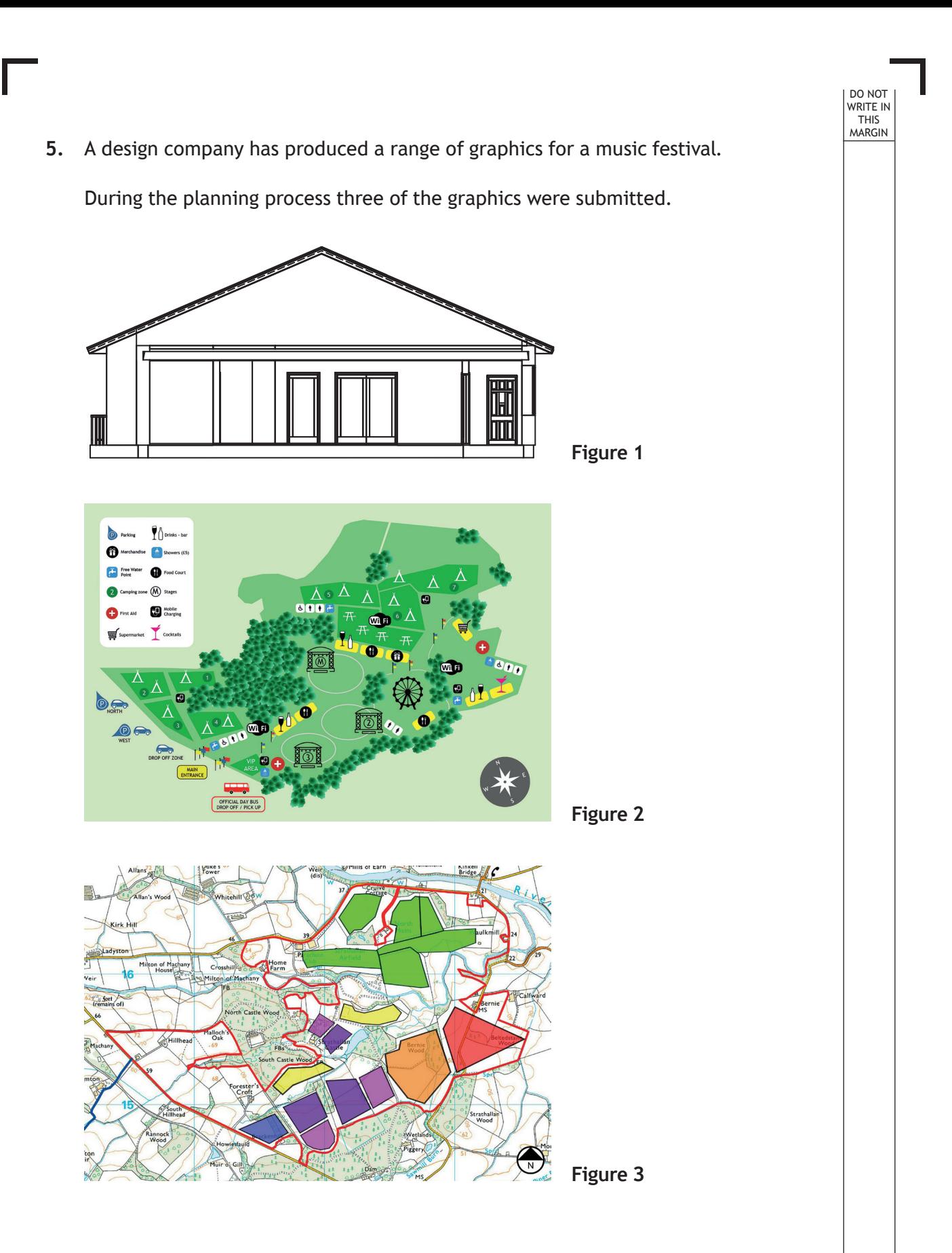

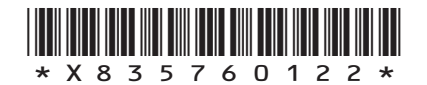

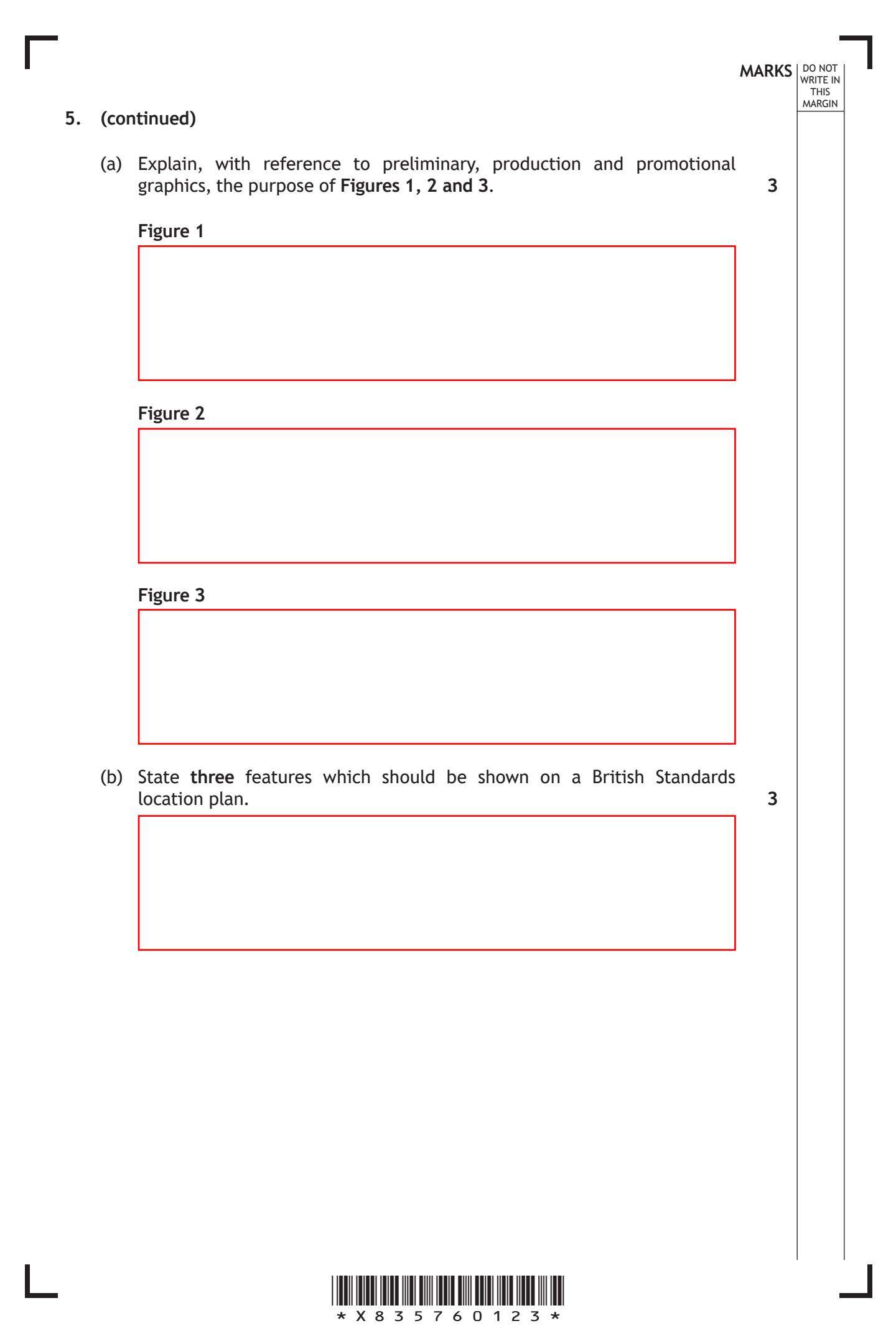

## **5. (continued)**

(c) Changes, shown in the Proposed Plan and Final Plan, were made during the planning stage. With reference to the graphics below, identify two reasons the camping areas marked with an X have been relocated.

# $X$  X X  $X$

PROPOSED PLAN FINAL PLAN

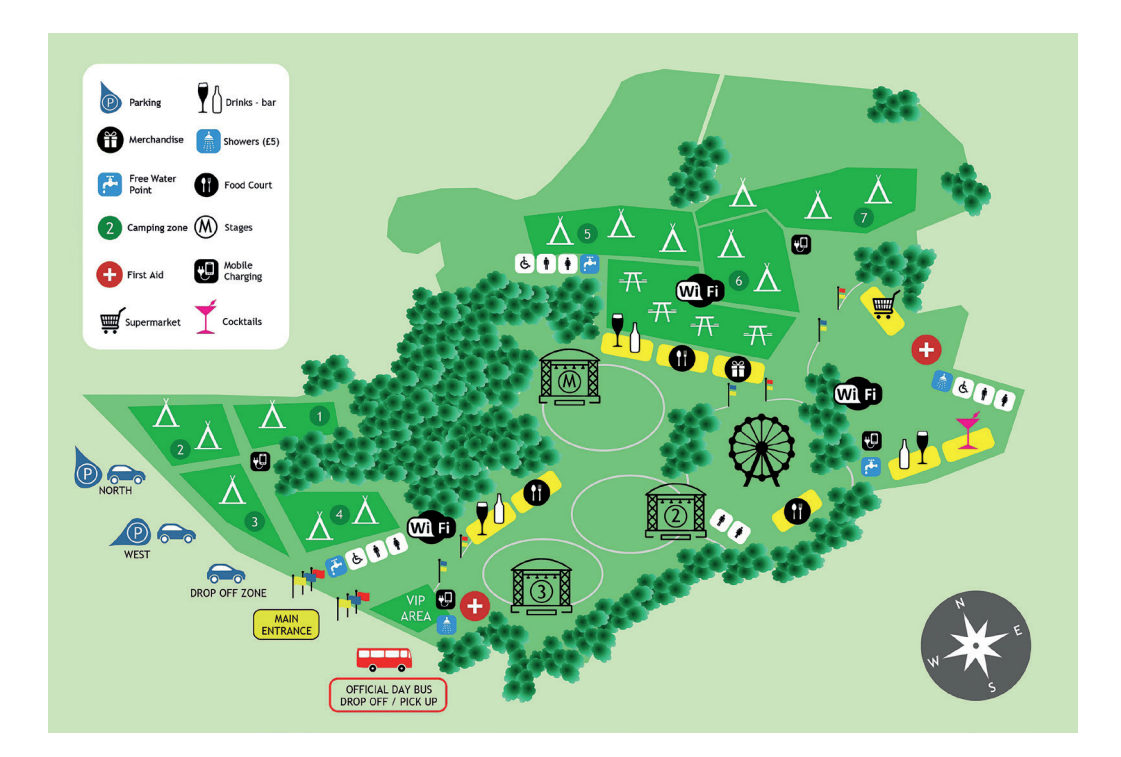

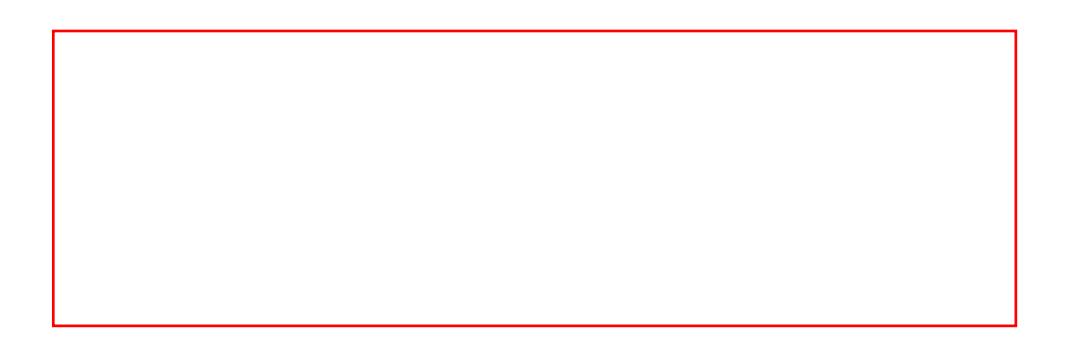

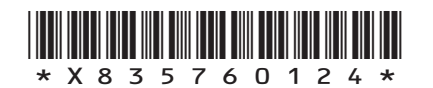

*page 24*

**MARKS DO NOT
WRITE IN** <br>
THIS
MARGIN

**2**

## **5. (continued)**

The site plan for the VIP area is shown below.

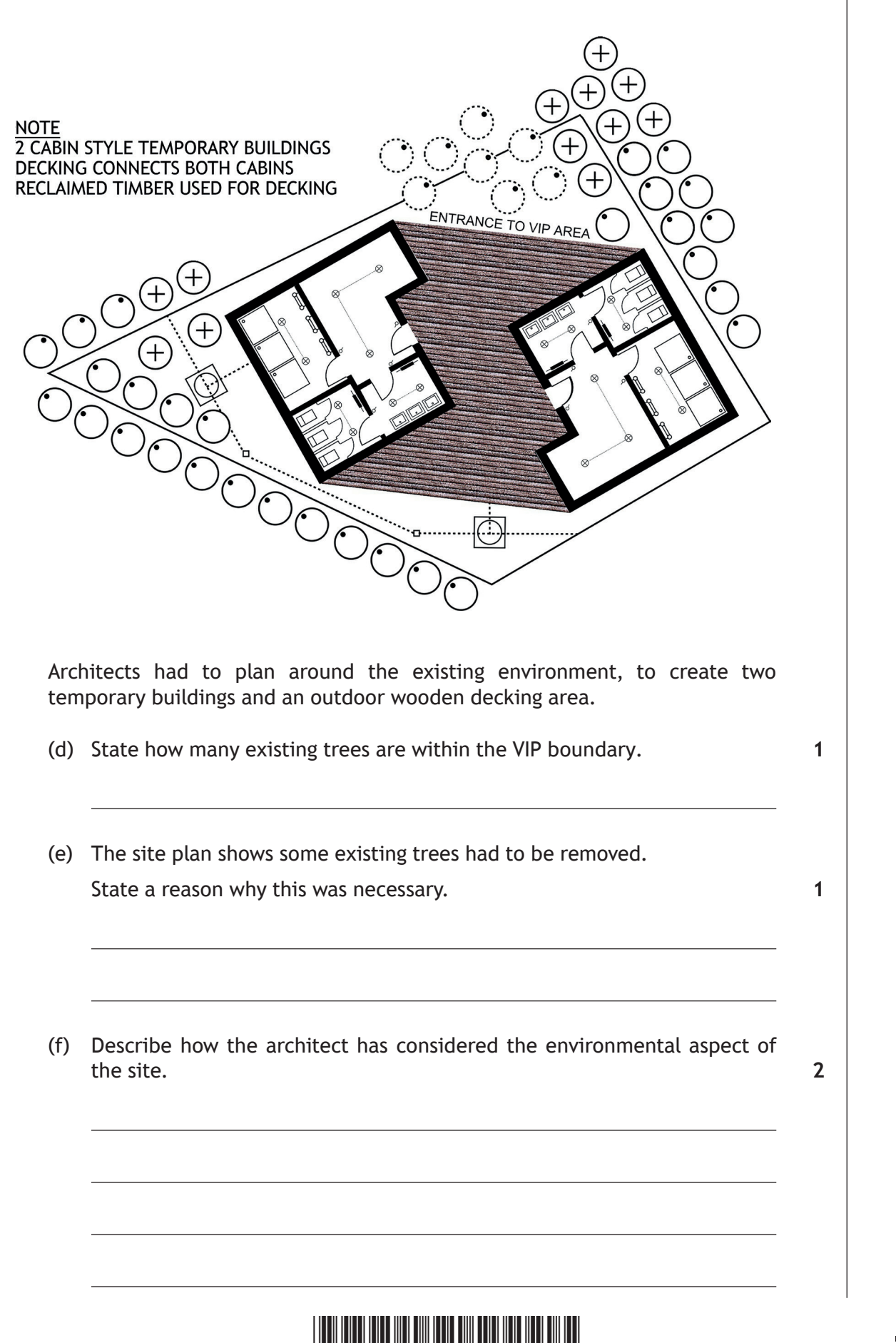

\*X835760125\*

**MARKS** NO NOT

THIS MARGIN

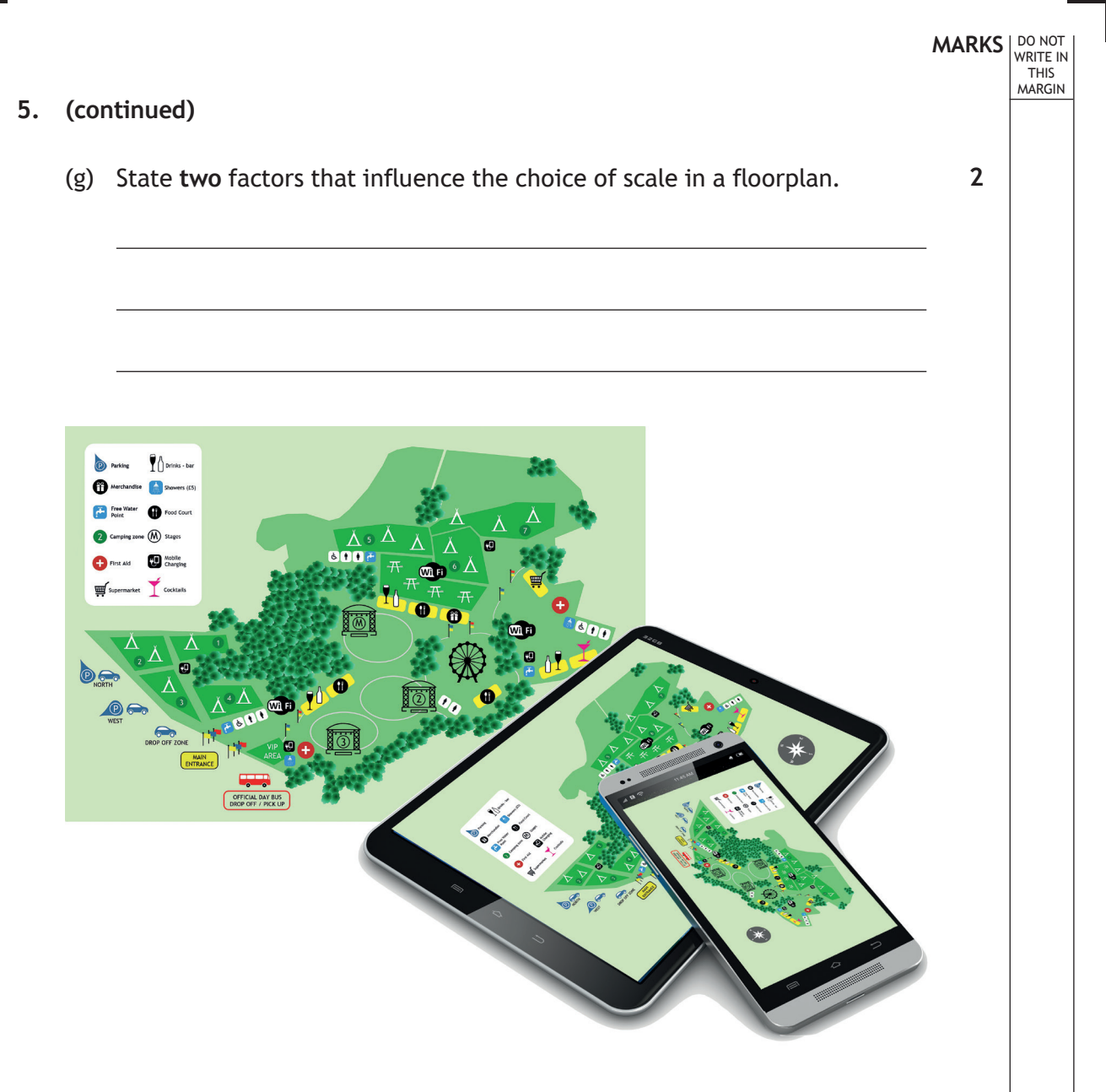

(h) The company plans to have both a hardcopy and electronic version of the festival site plan as shown above.

State **two** things that the designer would have to consider when making the site plan suitable for a range of electronic devices.

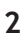

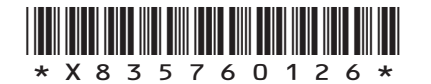

## **5. (continued)**

(i) The company has set up a website and social media link for the event, allowing festival goers to connect with fellow attendees and those not in attendance.

Describe why the companies promoting and advertising the event may like this live link.

**2**

**MARKS DO NOT
WRITE IN** <br>
THIS
MARGIN

**[END OF QUESTION PAPER]**

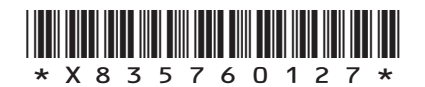

## **ADDITIONAL SPACE FOR ANSWERS**

**MARKS DO NOT
WRITE IN** <br>
THIS
MARGIN

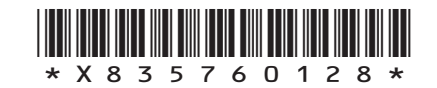

## **ADDITIONAL SPACE FOR ANSWERS**

**MARKS DO NOT
WRITE IN** <br>
THIS
MARGIN

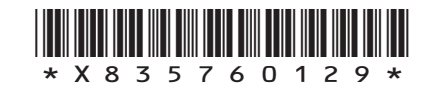

**DO NOT WRITE ON THIS PAGE**

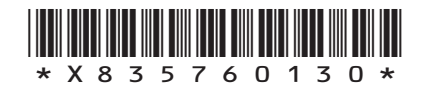

L

Г

 $\mathbb{L}$ 

**DO NOT WRITE ON THIS PAGE**

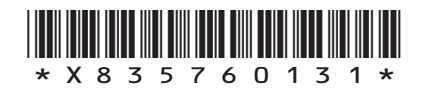

**DO NOT WRITE ON THIS PAGE**

*Acknowledgement of copyright*

Question 3(d) ProfyArt/shutterstock.com

Question 5(h) Oleksiy Mark/shutterstock.com

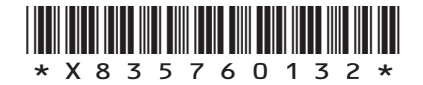

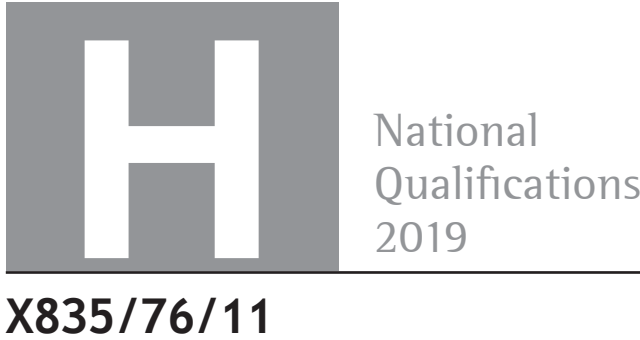

National<br>Qualifications

## **X835/76/11 Graphic Communication Supplementary sheets**

TUESDAY, 21 MAY 1:00 PM – 3:30 PM

**Supplementary sheets for use with questions 1 (b) (i) and (ii), 2 and 3 (d).**

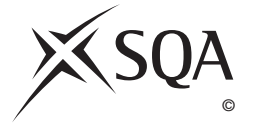

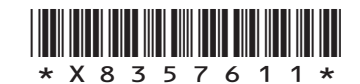

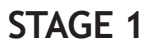

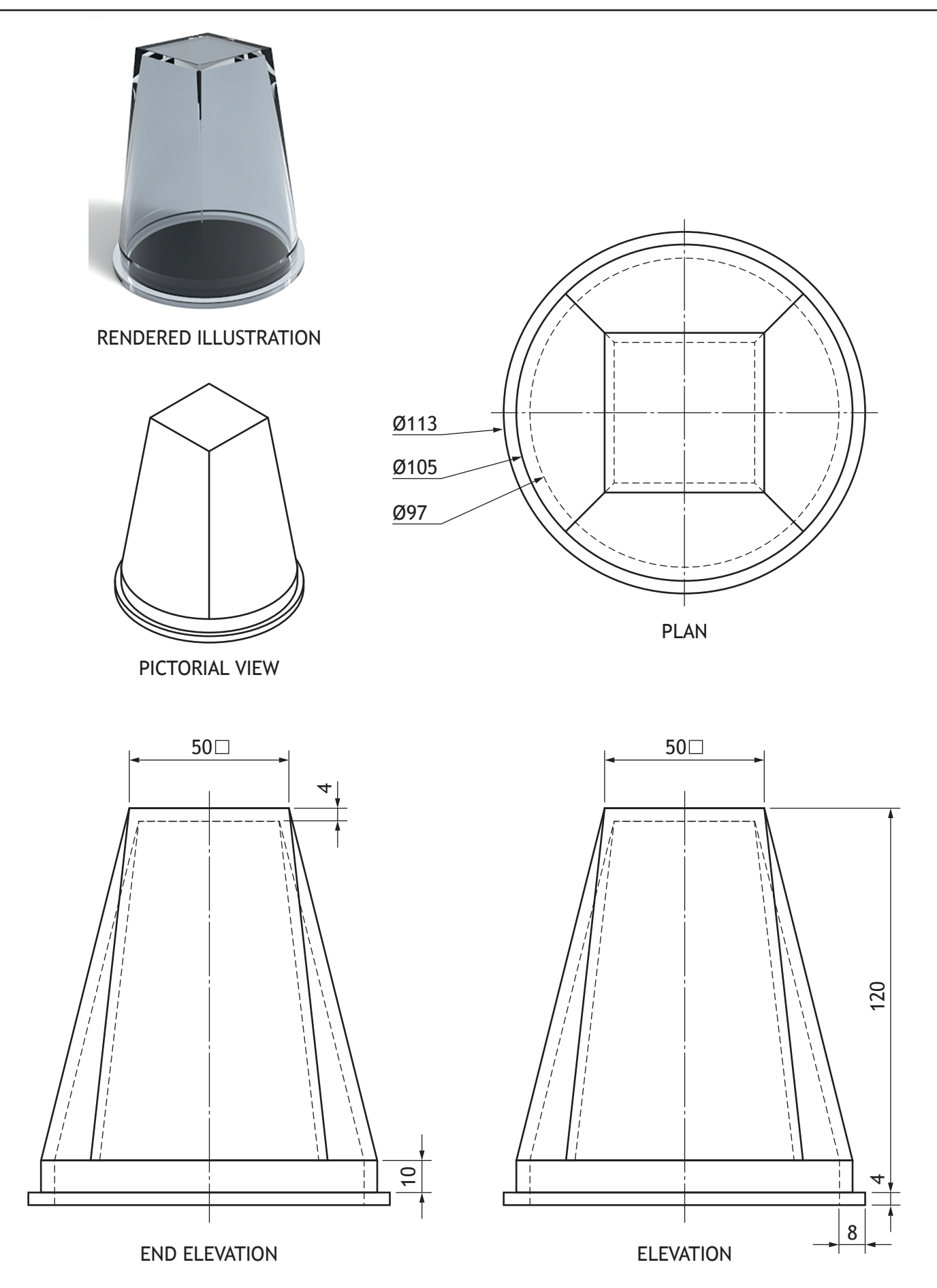

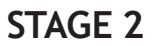

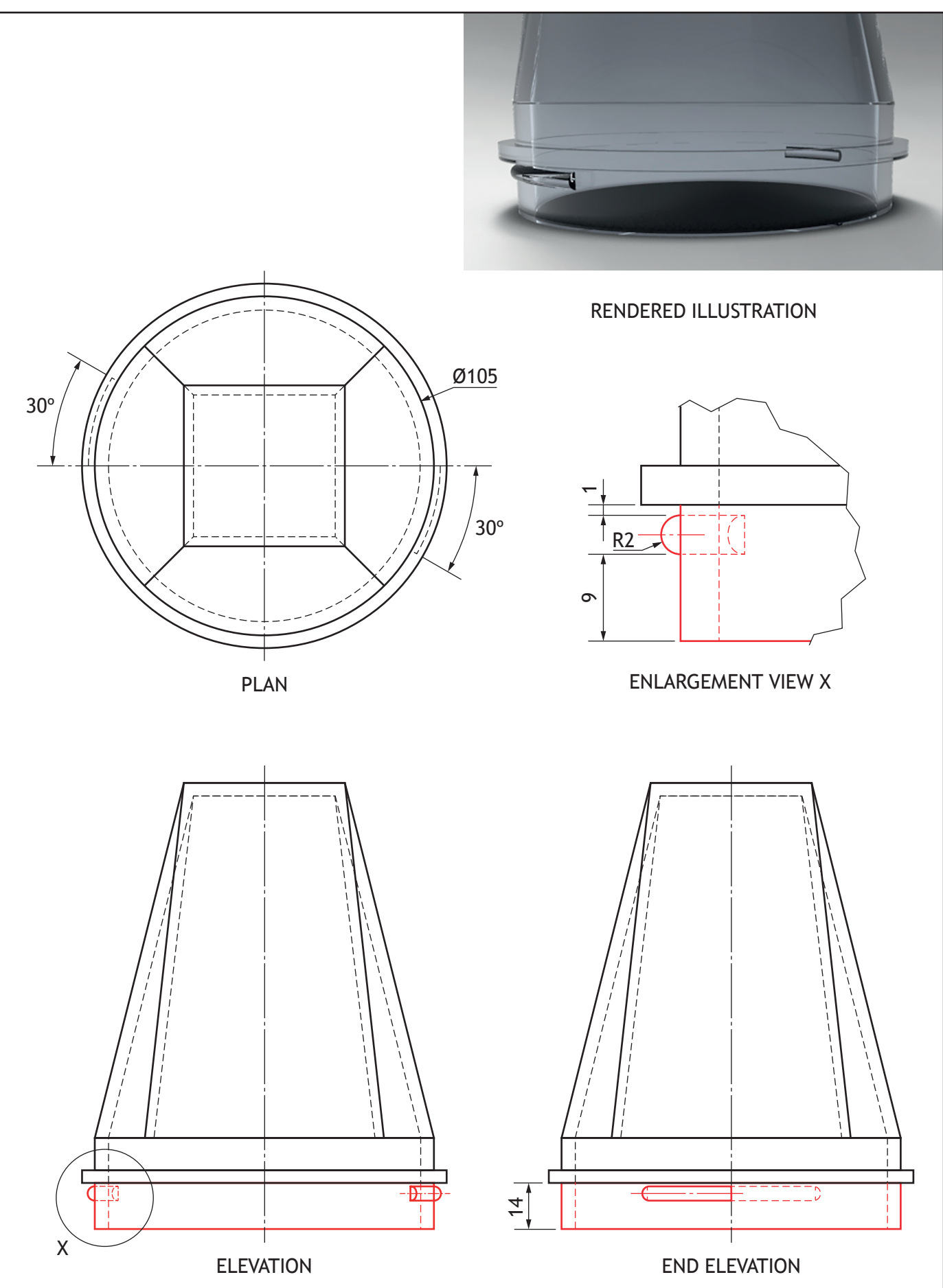

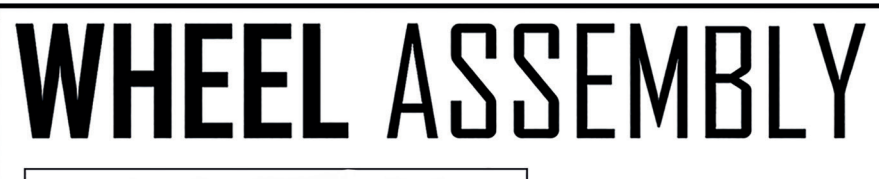

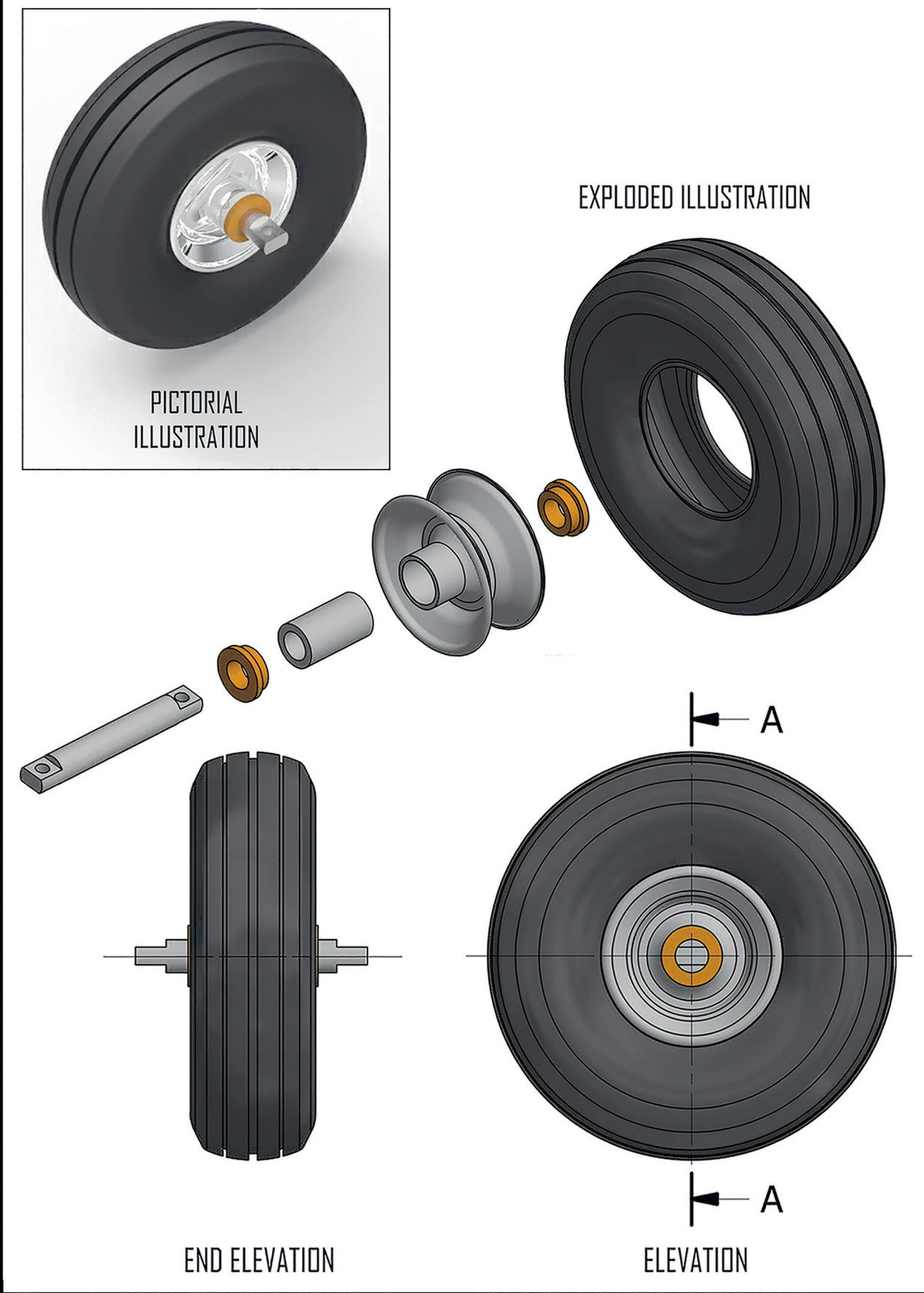

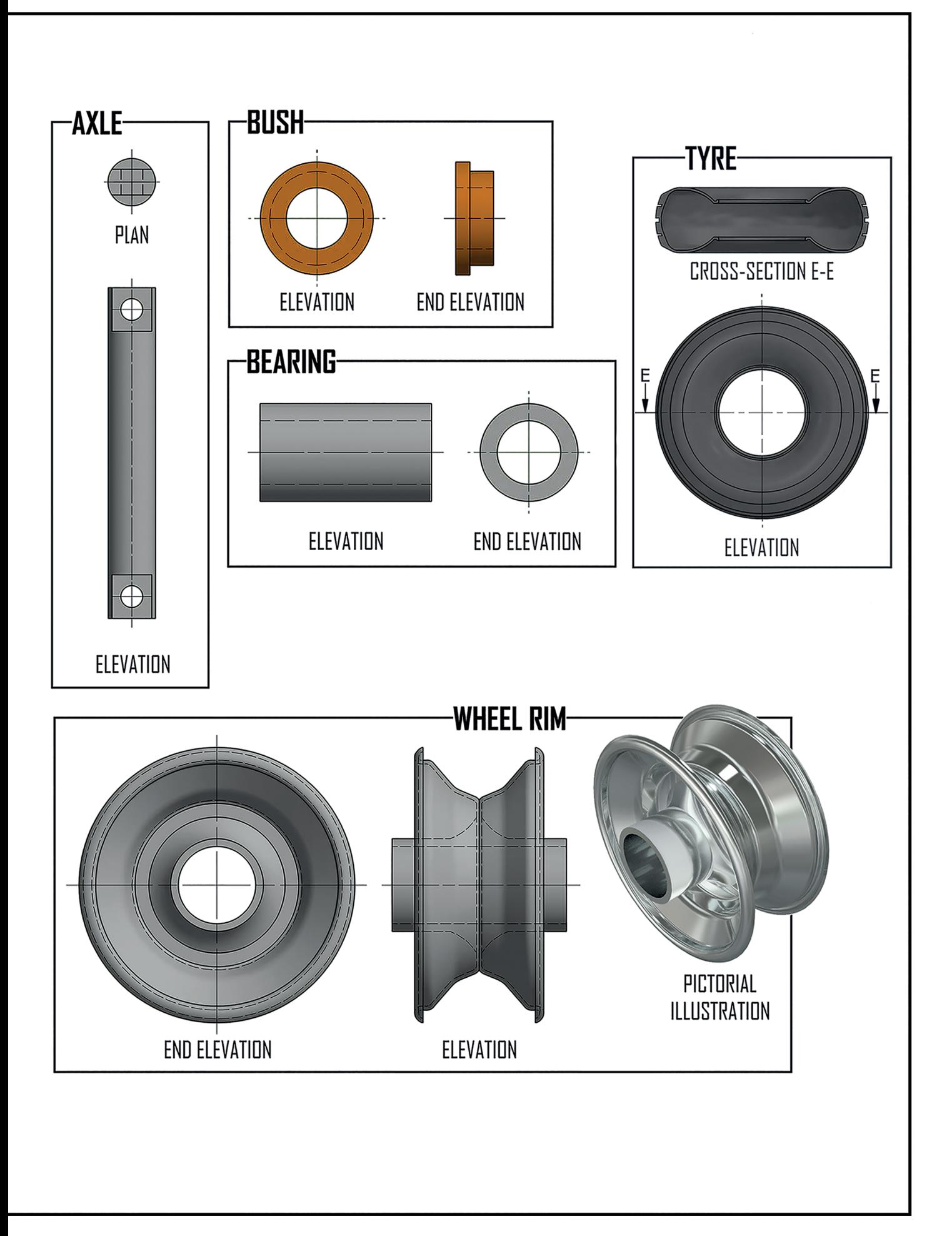

**Supplementary sheet for use with question 3 (d)**

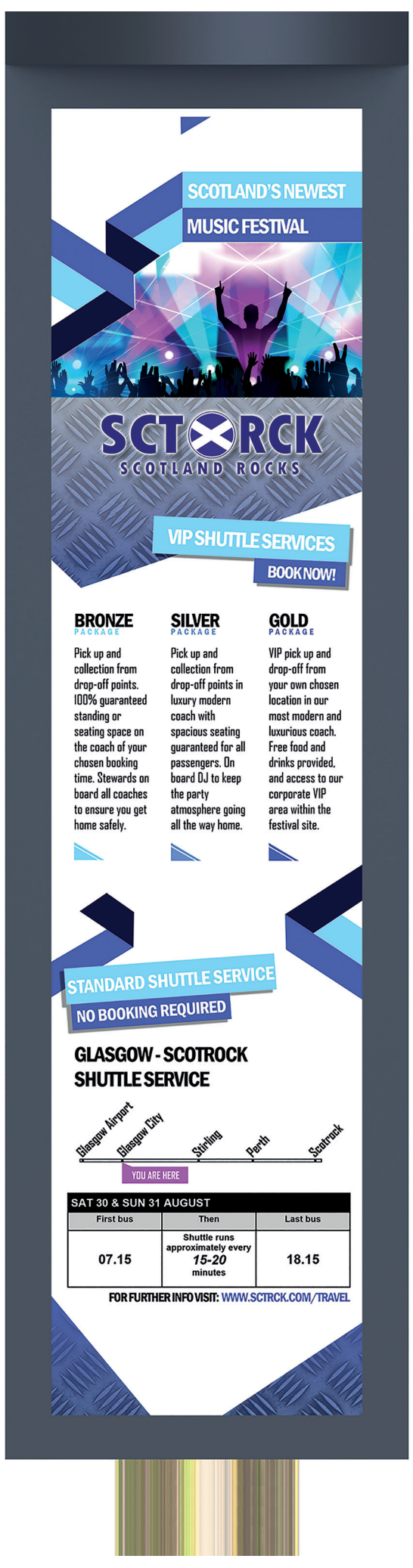

**DO NOT WRITE ON THIS PAGE**

**DO NOT WRITE ON THIS PAGE**

*Acknowledgement of copyright* Question 3(d) ProfyArt/shutterstock.com